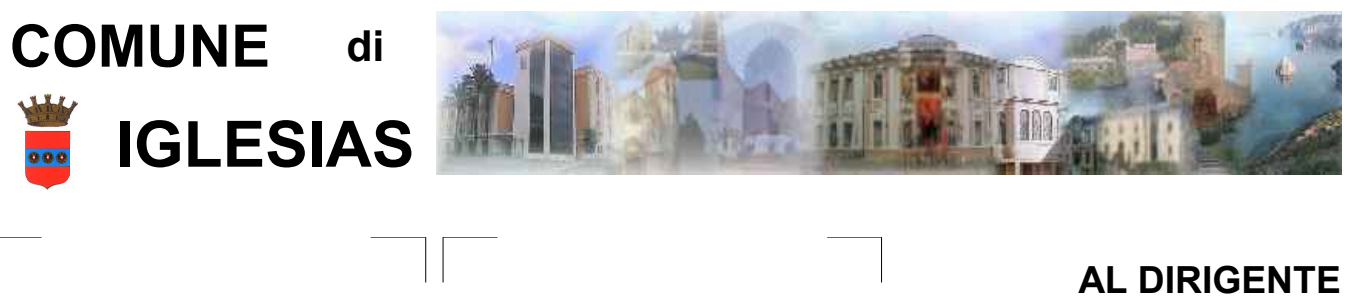

MARCA DA BOLLO  $||$  PROTOCOLLO

DEL SETTORE LAVORI PUBBLICI, MANUTENZIONE ED AMBIENTE VIA ISONZO, 7

**09016 IGLESIAS (CI)**

## **MODELLO CIM02 RICHIESTA DI CONCESSIONE LOCULO DI RECUPERO.**

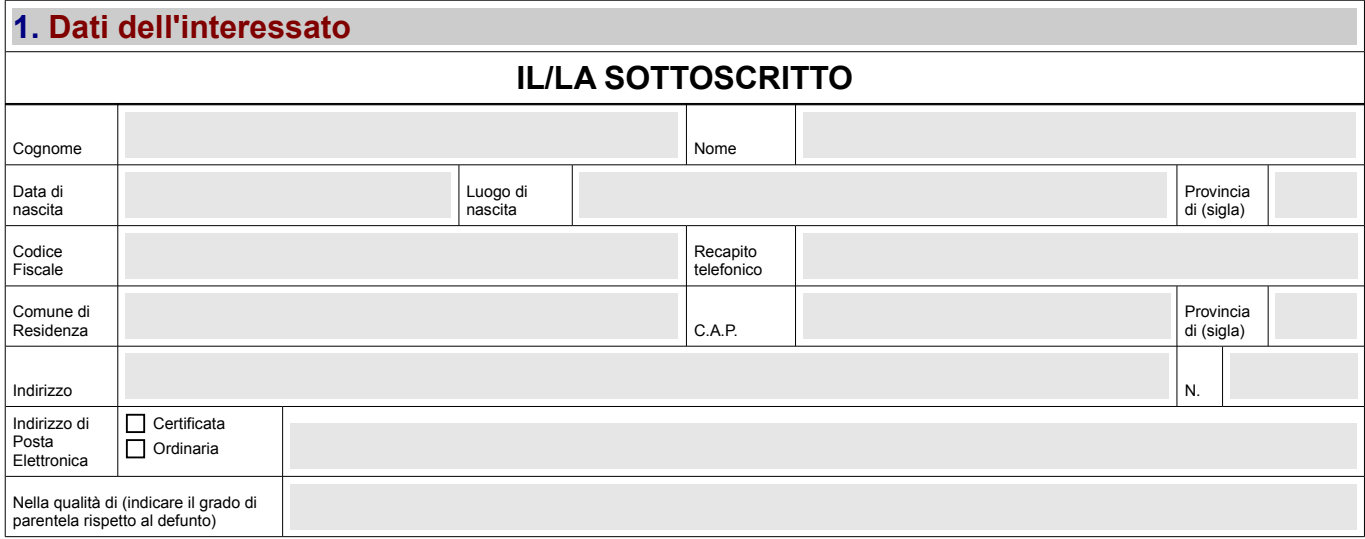

#### *CHIEDE LA CONCESSIONE ALL'UTILIZZO DI UN LOCULO DI RECUPERO*

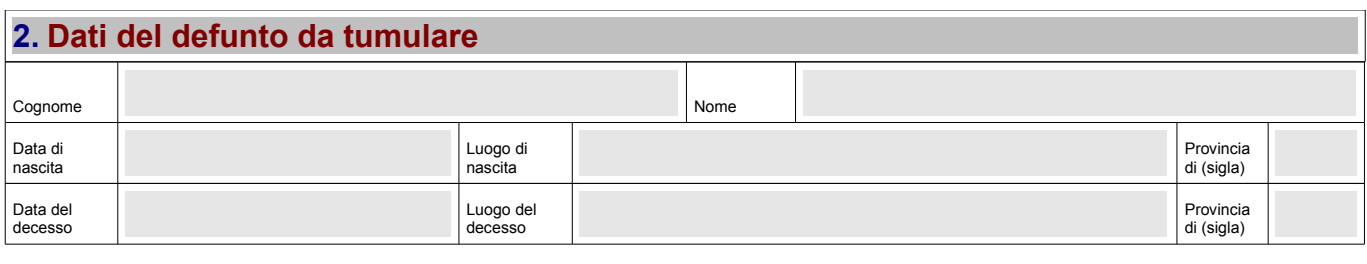

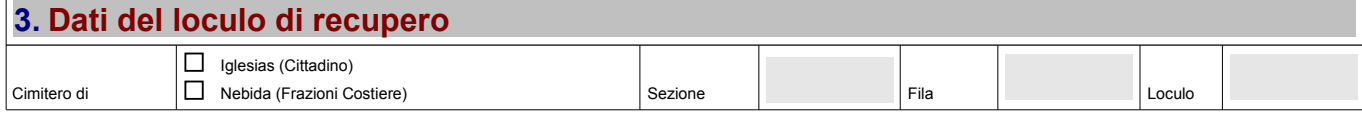

### **4. Motivazione della richiesta**

*CONSAPEVOLE CHE LE DICHIARAZIONI FALSE, LA FALSITÀ NEGLI ATTI E L'USO DI ATTI FALSI COMPORTANO L'APPLICAZIONE DELLE SANZIONI PENALI PREVISTE DALL'ART. 76 DEL D.P.R. N. 445/2000 E LA DECADENZA DAI BENEFICI CONSEGUENTI*

#### *DICHIARA*

#### *DI CONOSCERE LO STATO DI CONSERVAZIONE DEL LOCULO RICHIESTO*

*DI ESSERE STATO INFORMATO CHE LA MANUTENZIONE ORDINARIA E STRAORDINARIA DEL LOCULO IN OGGETTO, SONO AD ESCLUSIVO CARICO DEL SOTTOSCRITTO/A*

# **6. Data e Firma del richiedente** Luogo e Data **Il Dichiarante Avvertenza: Allegare fotocopia di un documento di identità, in corso di validità, del soggetto dichiarante (carta d'identità, patente di guida, rilasciata**

**dalla Prefettura, o passaporto) ai sensi del 3° comma art. 38 del DPR 445/2000.**